## 8.5 Rangfolge von Operatoren

Die meisten Operatoren liegen als binäre Operatoren vor. Diese benötigen zwei Operanden, auf die sie angewendet werden. Unnäre Operatoren dagegen verändern nur einen Operanden. Bei den einzelnen Operationen unterscheidet man nach Priorität und Assoziativität, wenn mindestens 2 Operatoren in einer Anweisung vorhanden sind.

- ä Priorität beschreibt die Rangfolge der Operation für mathematische Terme oder Ausdrücke.
- Je höher die Priorität (Rang, Rangfolge) eines Operators, um so eher wird die entsprechende Operation ausgeführt.
- Wenn mindestens zwei gleichrangige Operatoren vorhanden sind, dann bestimmt die Assoziativität die Rangfolge.
- Rangfolge und Assoziativität der Operatoren bestimmen die Reihenfolge, in der Operanden verarbeitet werden.
- "Für alle binären Operatoren, mit Ausnahme der Zuweisungsoperatoren, gilt die *Linksassoziativität*. Das heißt, dass die Operatoren auf der linken Seite vor den Operatoren auf der rechten Seite verarbeitet werden." [*http://help.adobe.com/de\_DE/AS2LCR/Flash\_10.0/help.html?content=00000115.html*]
- Sie können die Rangfolge in der Operationen ausgeführt werden steuern, wenn Sie Klammern in den mathematischen Termen oder in den Ausdrücken verwenden.

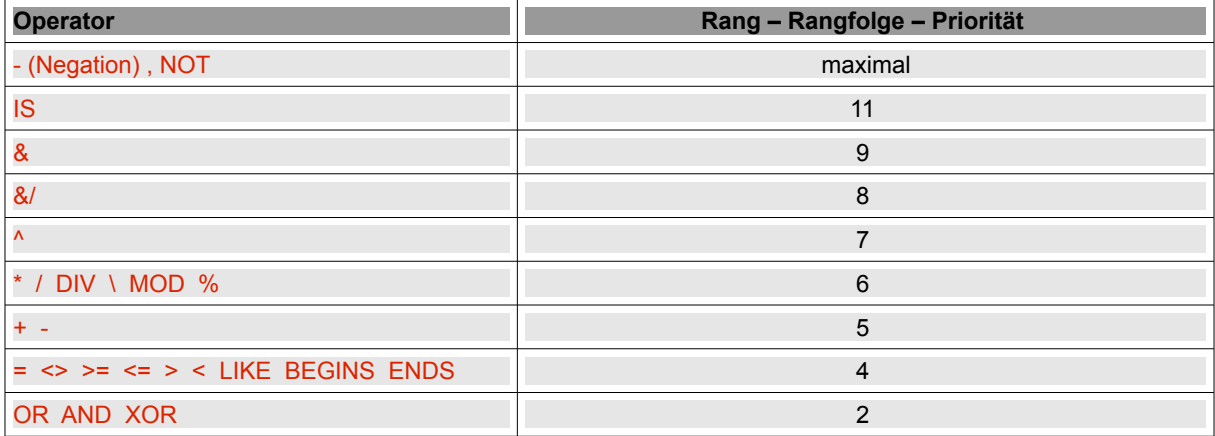

Tabelle 8.5.1: Rangfolge von Operatoren

Beispiel:

```
[1] Dim sElement As String<br>[2] Dim aMatrix As String[
       Dim aMatrix As String[]
[3]
\begin{bmatrix} 4 \\ 5 \\ 6 \end{bmatrix}aMatrix = Split(tts, " " )For Each sElement In aMatrix
[7] ' If TypeOf(Val(sElement)) \le gb. Float = True Then [8] If [TypeOf(Val(sElement)) \le gb. Float] = True Then
       If [TypeOf(Val(sElement)) \leq 9b.Fload] = True Then[9] ' If (IsNumber(Val(sElement)) = True) = True Then ' Ohne Fehlermeldung
[10] sText = sText & " " & sElement
[11][12] Next ' sElement
[13] ...
```
Der Code in der Zeile 7 löste einen Fehler aus. Es kam folgende Fehlermeldung, die auch gleichzeitig den richtigen Weg wies:

Unklarer Ausdruck. Bitte setzen Sie eckige Klammern in FMain.class:1234

Aber auch mit runden Klammer verschwand die Fehlermeldung, wie der adäquate Quelltext in der Zeile 9 zeigte.